## SAP ABAP table RSDFNODES {Nodes in the Data Models}

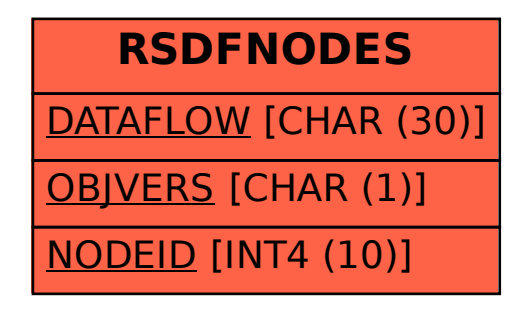